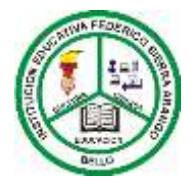

## **INSTITUCIÓN EDUCATIVA FEDERICO SIERRA ARANGO**

**NIT: 811039779-1 DANE: 105088001750**

**Bello - Antioquia**

CÓDIGO: FGA Versión 1 Fecha22/05/2012  $D \cdot \sigma$  1

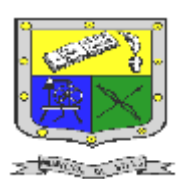

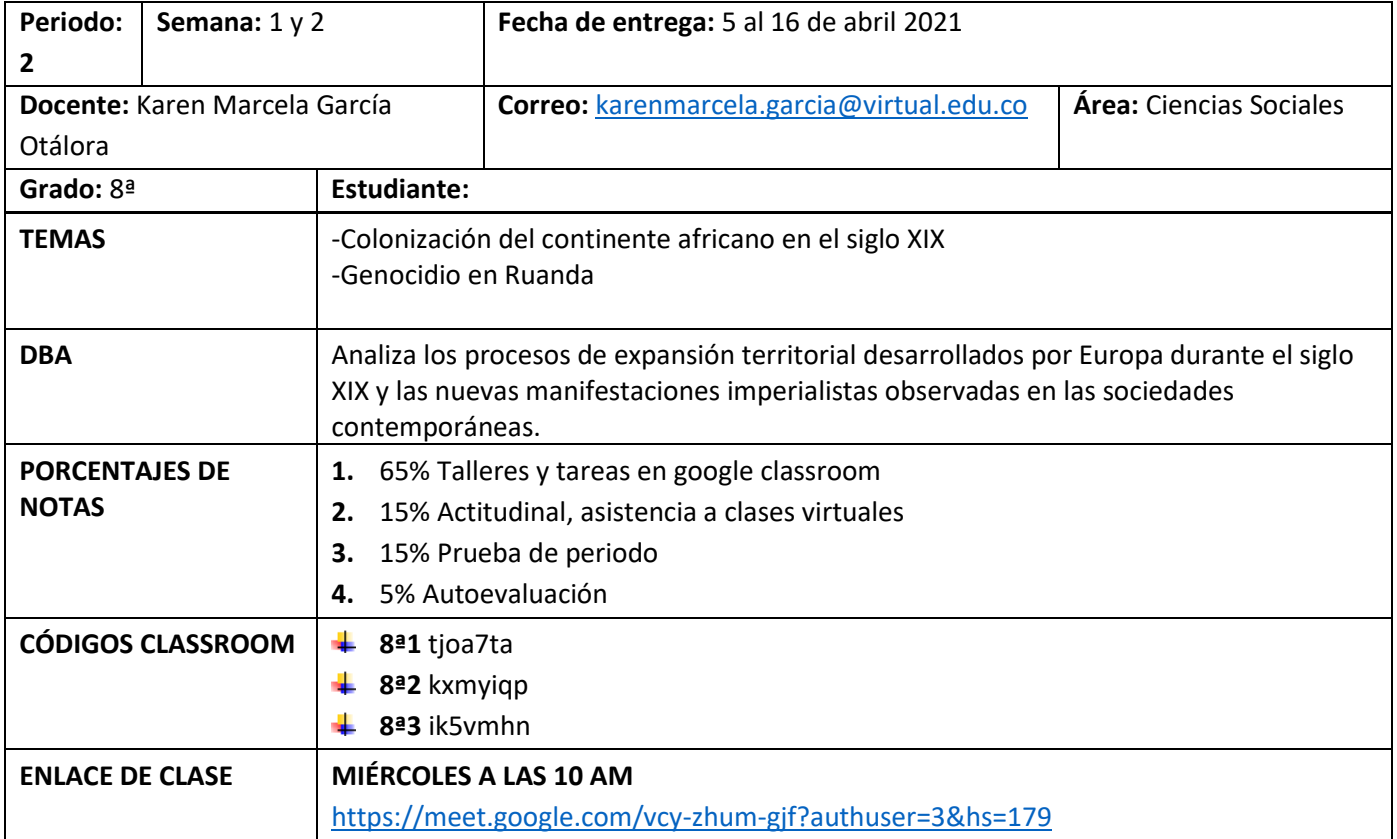

## **Taller**

**1.** Ver la película Hotel Rwanda comparto link **<https://cine24h.net/movie/hotel-rwanda/>**

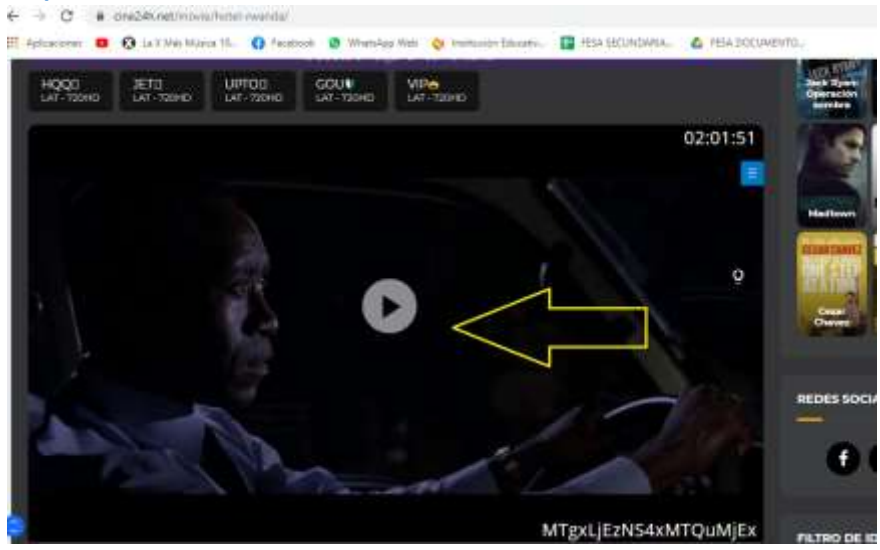

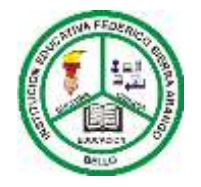

**Bello - Antioquia**

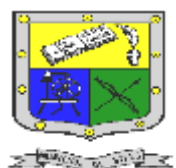

Hay una segunda opción El asedio de Jadotvill comparto **link [https://www1.cuevana3.video/4303/el](https://www1.cuevana3.video/4303/el-asedio-de-jadotville)[asedio-de-jadotville](https://www1.cuevana3.video/4303/el-asedio-de-jadotville)**

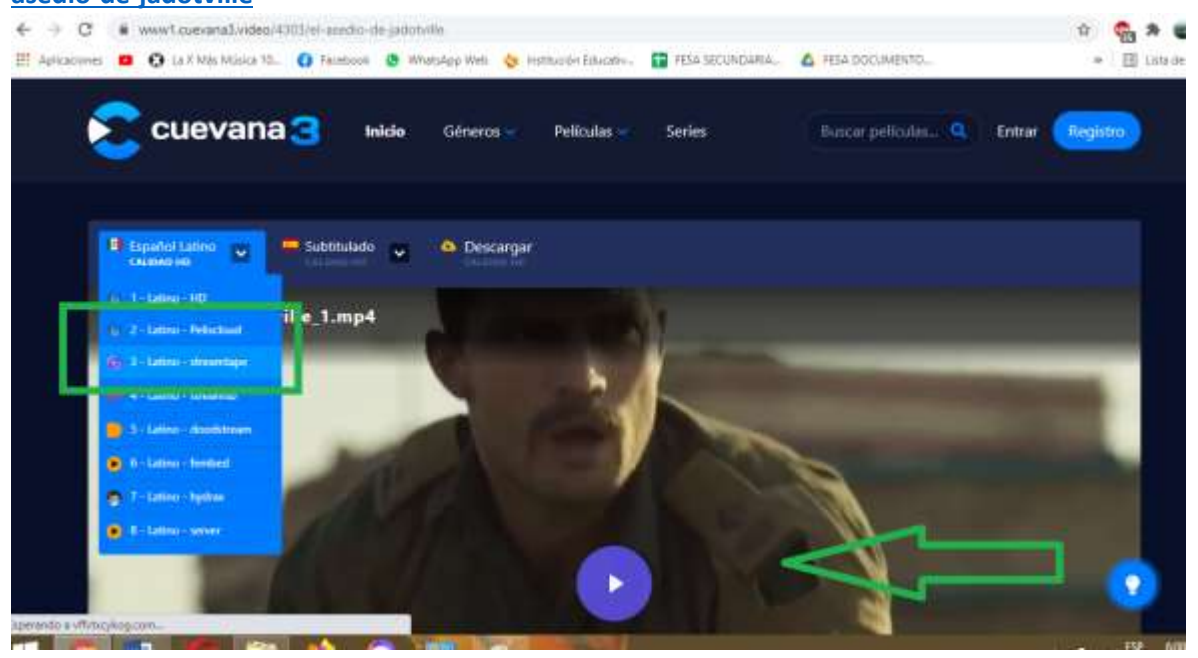

**2.** Realizar un resumen de la película que vieron mínimo un página y subir la asignación a classroom

## **POSDATA**

Para la realización el punto 2 de esta actividad hay dos formas: la primera es hacer el resumen Word y hacer la asignación en classroom. La segunda forma es hacer el resumen en el cuaderno después tomar las fotografías con buena luz y hacer la asignación en classroom.